<span id="page-0-0"></span>Lezione 19

[Soluzioni esercizi Lezione 18](#page-0-0)

# Esercizio 1

#### Esercizio

Si consideri la funzione  $f(x) = x + e^x + \frac{20}{1+x^2}$  $\frac{1}{1 + x^2} - 5$  ristretta all'intervallo [−2, 2]. Facendo anche uso di Matlab

- 1. Determinare il polinomio d'interpolazione di grado 5 in forma di Lagrange sui nodi equispaziati  $x_k = -2 + kh$ ,  $k = 0, \ldots, 5$ . Fare un plot comparativo della funzione e del polinomio interpolante.
- 2. Calcolare l'errore d'interpolazione in  $x = 1/2$ .
- 3. Ripetere i calcoli usando i punti di Chebyshev.

Soluzione Per rispondere alla prima richiesta, si tratta di usare Matlab per fare il plot comparativo, usando la funzione lagrai\_target.m fornita nelle slide della Lezione 17 (vedi slide successiva)

Lezione 19

[Soluzioni esercizi Lezione 18](#page-0-0)

#### Soluzione Esercizio 1

```
clear all; close all;
a=-2; b=2; % estremi intervallo interpolazione
n=6; % numero dei punti d' interpolazione
f=\mathcal{O}(x) x+exp(x)+20./(1+x.^2)-5; % funzione da interpolare
x=linspace(a,b,n); %nodi d' interpolazione equispaziati
z=linspace(a,b,10*n); %nodi di valutazione
```

```
y=f(x); %funzione nei nodi d'interpolazione
L = \Box;
for i=1:n,
 L(:,i)=lagrai target(x,z',i);
end
```
p=L\*y'; % polinomio nei punti di valutazione;

```
plot(x,f(x),'o', z,f(z), 'r-', z, p','k--'); % plot di confronto
legend('punti interp', 'funzione', 'polinomio interp')
```
**KORK EXTERNE PROVIDE** 

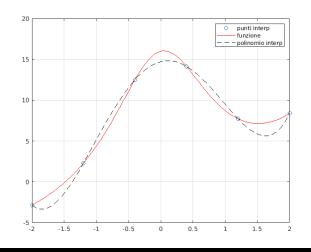

<span id="page-2-0"></span>[Soluzioni esercizi Lezione 18](#page-0-0)

# Continua Esercizio 1

Per l'errore semplicemente, sempre usando Matlab, si calcola l' errore  $r_5(1/2) = f(1/2) - p_5(1/2)$ . Usando la relazione  $\rho_5(1/2)=\sum_{i=0}^5 \mathit{l}_i(1/2) f(x_i)$  sapendo che per valutare  $\mathit{l}_i(1/2)$  si può chiamare lagrai\_target(x,1/2,i) con  $i = 0, ..., 5$ , basta aggiungere il codice

```
p=0;
for i=1:6,
    p=p+laerai\ target(x,0.5,i)*f(x(i)):end
err=f(1/2)-p
```
ottenendo il risultato err =  $-0.4534$ .

Per rispondere alla terza richiesta, basta sostituire la riga che definisce i punti equispaziati con quella che definisce i punti di Chebyshev mappati in [−2, 2]. Ovvero la riga x=linspace(a,b,n); con  $x=-2*\cos((2*[1:n]-1)*pi)/(2*n));$ . L'errore che si ottiene è  $err = 9.7e - 2.$ 

<span id="page-3-0"></span>Lezione 19

[Soluzioni esercizi Lezione 18](#page-0-0)

# Esercizio 2

#### Esercizio

Calcolare con carta e penna, la costante di Lebesgue sui punti equispaziati  $\{0, 0.5, 1\}$ .

Soluzione. I polinomi elementari di Lagrange sono  $l_0(x) = 2(x - 1/2)(x - 1), l_1(x) = -4x(x - 1), l_2(x) = 2x(x - 1/2)$  e la funzione di Lebesgue è  $\lambda_2(x) = \sum_{i=0}^2 |I_i(x)|$ . Per ottenere il massimo dividiamo l'analisi come segue

(i) 
$$
x \in [0, 1/2]
$$
. Si ha  
\n
$$
\lambda_2(x) = 2(x-1/2)(x-1) - 4x(x-1) - 2x(x-1/2) = -4x^2 + 2x + 1.
$$

(ii) 
$$
x \in [1/2, 1]
$$
. Si ha  
\n $\lambda_2(x) = -2(x-1/2)(x-1) - 4x(x-1) + 2x(x-1/2) = -4x^2 + 6x - 1$ .

Dobbiamo ora calcolare il valore della costante di Lebesgue  $\Lambda_2 = \mathsf{max}\left\{ \mathsf{max}_{\mathsf{x} \in [0,1/2]} \, \lambda_2(\mathsf{x}), \mathsf{max}_{\mathsf{x} \in [1/2,1]} \, \lambda_2(\mathsf{x}) \right\}$ . I punti dove si assumono i due massimi sono  $x = 1/4$  e  $x = 3/4$ . Inoltre  $\lambda_2(1/4) = \lambda_2(3/4) = 5/4 = 1.25$  $\lambda_2(1/4) = \lambda_2(3/4) = 5/4 = 1.25$  $\lambda_2(1/4) = \lambda_2(3/4) = 5/4 = 1.25$  $\lambda_2(1/4) = \lambda_2(3/4) = 5/4 = 1.25$  $\lambda_2(1/4) = \lambda_2(3/4) = 5/4 = 1.25$ . Pertanto  $\Lambda_2 = 1.25$ 

<span id="page-4-0"></span>[Soluzioni esercizi Lezione 18](#page-0-0)

# Continua Esercizio 2: grafici

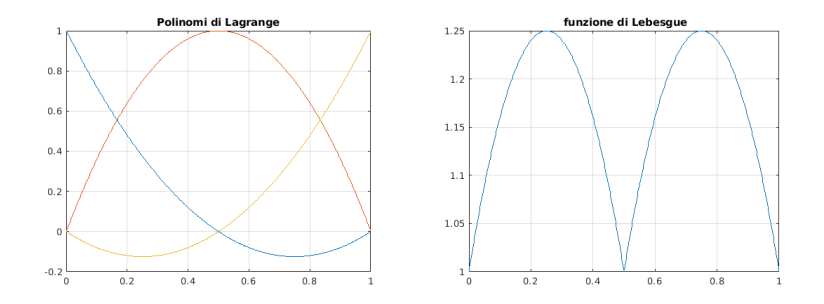

Figure: sx: polinomi elementari di Lagrange; dx: funzione di Lebesgue

K ロ ▶ K 個 ▶ K 할 ▶ K 할 ▶ 이 할 → 9 Q Q →

Lezione 19

[Soluzioni esercizi Lezione 18](#page-0-0)

# Esercizio 3

#### Esercizio

Calcolare le differenze divise di ordine 3 della funzione f $(x) = \sqrt{2 + x^2}$ nei punti  $\{0, 1, 1, 2\}$  (arrotondare il risultato a 2 cifre decimali). Nota bene: la differenza divisa di ordine 1 di  $f[x_i, x_j] = f'(x_j)$  se f derivabile.

La tabella delle differenze divise è la seguente

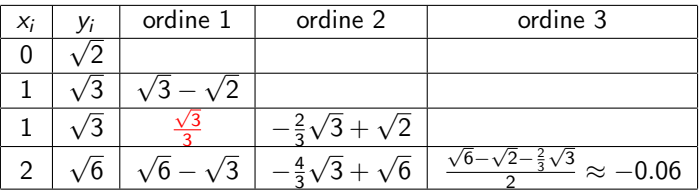

Table: Differenze divise della funzione  $\sqrt{x^2+2}$ 

**KORKARYKERKER OQO** 

[Soluzioni esercizi Lezione 18](#page-0-0)

### Esercizio 4

Esercizio Si consideri la funzione  $f(x) = \frac{20}{x}$  $\frac{20}{1 + \log(x^2)} - 5 \sin(e^x)$  ristretta all'intervallo  $[1, 2]$ . Determinare l'unico polinomio (d'interpolazione) di secondo grado, p $_2(x)=$  a $_0+$  a $_1x+$  a $_2\times^2$  che soddisfa alle condizioni d'interpolazione generalizzate

$$
p_2(1) = f(1), p_2(2) = f(2), \int_1^2 p_2(x)dx = \int_1^2 f(x)dx
$$
.

Per il calcolo dell'integrale definito della funzione usare la funzione Matlab quadl, chiamandola come segue  $Q =$ quadl(FUN,A,B) (con tolleranza di default 1.e − 6). Fare quindi il grafico della funzione, del polinomio e di  $||f - p_2||_{\infty}$ .

KELK KØLK VELKEN EL 1990

### Soluzione Esercizio 4

**Soluzione**. Detto  $p_2(x) = a_0 + a_1x + a_2x^2$  il polinomio di grado 2 che cerchiamo, per determinarne i coefficienti un modo è risolvere il sistema  $Ma = c$  con matrice

$$
M = \left[ \begin{array}{rrr} 1 & 1 & 1 \\ 1 & 2 & 4 \\ 1 & 3/2 & 7/3 \end{array} \right]
$$

e termine noto

$$
c = \left[\begin{array}{c} f(1) \\ f(2) \\ \int_1^2 f(x)dx \end{array}\right] = \left[\begin{array}{c} 20 - 5\sin(e) \\ \frac{20}{1+\log(4)} - 5\sin(e^2) \\ q \end{array}\right].
$$

con q=quadl(f,1,2). Calcolando i valori (arrontondando a 2 decimali) si ha c=[17.95; 3.91; 13.56]. Risolvendo il sistema si ottengono i coefficienti  $a = M \setminus c = [0.43; 33.3; -15.78]$ .

Lezione 19

[Soluzioni esercizi Lezione 18](#page-0-0)

### Continua Esercizio 4: script e grafico di confronto

```
clear all; close all;
```

```
f=\mathfrak{C}(x) 20./(1+log(x.^2))-5*sin(exp(x)); % funzione
```

```
M=[1 1 1; 1 2 4; 1 3/2 7/3]; % Matrice sistema
c=[17.95; 3.91; 13.56]; % termine noto
a=M\c; %coefficienti del polinomio
```

```
x=linspace(1,2, 100); % punti di valutazione
```

```
p=polyval(flip(a),x); % valuto il polinomio in x
% devo fare il flip dei coefficienti per la solita ragione
errore=norm(p-f(x), inf) % errore in norma infinito
```

```
plot(x,p,'r', x,f(x), 'b-'); %plot comparativo
legend('pol interp', 'funzione');
```
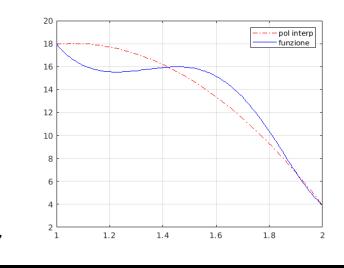

**ON YOUR REAGEN EN YOUR** 

```
con errore \approx 2.17
```
[Soluzioni esercizi Lezione 18](#page-0-0)

### Esercizio 5

#### Esercizio

Si consideri la funzione  $f(x) = cos(x^3)(x - 2\pi) e^{-x}, x \in [0, \pi]$ . Sperimentalmente si determini il grado del polinomio d'interpolazione, costruito sui nodi di Chebsyhev in  $[0, \pi]$ , che approssima  $f(x)$  in norma infinito a meno di tol = 1.e - 4.

Soluzione. Si tratta di determinare *n* cosicché max $_{\mathsf{x} \in [0,\pi]} \left|f(\mathsf{x}) - p_{\mathsf{n}}(\mathsf{x})\right| \leq 10^{-4}$  con  $\rho_{\mathsf{n}}$  costruito usando i punti di Chebyshev. Lo possiamo fare usando lo script visto nell' Esercizio 1 modificandolo opportunamente (vedi slide successiva)

<span id="page-10-0"></span>Lezione 19

[Soluzioni esercizi Lezione 18](#page-0-0)

### Continua soluzione Esercizio 5: script e risultati

```
clear all; close all;
a=0; b=pi; % estremi intervallo interpolazione
% funzione da interpolare
f=0(x) \cos(x.^3)*(x-2*pi)*exp(-x);z=linspace(a,b,500); %nodi di valutazione
fz=f(z); % funzione nei punti di valutazione
err=1; n=1; % nr punti d'interpolazione iniziali
while err >1.e-4
L = \square;
x=(a+b)/2-(b-a)/2*\cos(((2*[1:n]-1)*pi)/(2*n)); % nodi di Chebyshev ordinati in [0,pi]y=f(x); %funzione nei nodi d' interpolazione
for i=1:n.
 L(:,i)=lagrai_target(x,z',i);
end
 p=L*y'; % polinomio nei punti di valutazione;
 % calcolo dell' errore
 for i=1:length(p)
    err1(i)=abs(fz(i)-p(i));
  end
 err=max(err1);
 n=n+1;
end
disp('grado del polinomio richiesto')
n-1\text{diss}(\text{'}\ \text{errore} = \text{'})err
plot(x,f(x),'o', z,fz, 'r-', z, p','k--'); % plot di confronto
legend('punti interp', 'funzione', 'polinomio interp')KORK ERKER ADA DI VOLO
```
<span id="page-11-0"></span>Lezione 19

[Soluzioni esercizi Lezione 18](#page-0-0)

### Plot finale

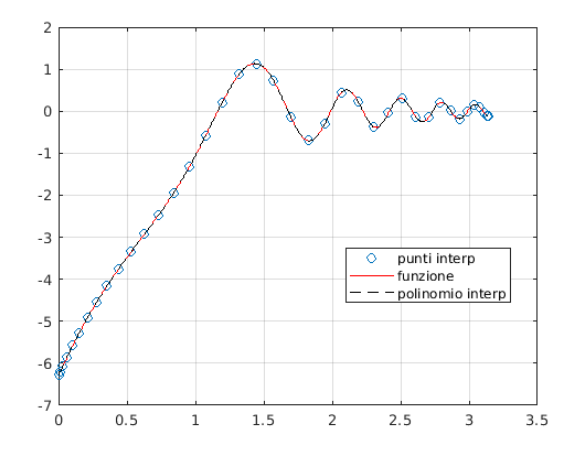

Figure: Per ottenere un errore minore di 1e-4, serve un polinomio di grado 39. L'errore calcolato è err = 4.5e - 5 (ar[rot](#page-10-0)[on](#page-12-0)[d](#page-10-0)[ato](#page-11-0)[\)](#page-12-0) es es es ses se

<span id="page-12-0"></span> $L$ Algoritmo delle differenze divise e Hörner

# Algoritmo DD

Per determinare i coefficienti  $b_i, i = 0, ..., n$  della forma di Newton dell' interpolante si usa l'algoritmo delle differenze divise il cui codice Matlab è descritto nella funzione

```
function d=DD(x,y)<br>y=0%--------------------------------------------
%inputs: x=vettore dei punti; y=vettore dei valori f(x) (DD di ordne 0)
%output: d=vettore delle DD
%---------------------------------------------
n = length(x):
d=v;
for i=2:nfor i=2:id(i)=(d(i)-d(i-1))/(x(i)-x(i-1));
  end
end
```
Il vettore d viene usato per memorizzare le DD da quella di ordine 0 a quella di ordine n.

**KORK ERKER ADA DI VOLO** 

Lezione 19

**∟Algoritmo delle differenze divise e Hörner** 

### **Osservazione**

#### Vantaggio della forma di Newton

Per passare da  $p_n$  a  $p_{n+1}$  serve calcolare solo un coefficiente in più,  $d_{n+1}$ la differenza divisa di ordine  $n + 1$ . Infatti

$$
p_{n+1}(x) = p_n(x) + d_{n+1} \prod_{i=0}^n (x - x_i)
$$

Vediamo un esempio nella prossima slide

Lezione 19

 $\mathsf{\mathsf{L}}$  Algoritmo delle differenze divise e Hörner

### Esempio

Consideriamo i punti  $\{0, 2, 3, 5\}$  e  $f(x) = e^{x-1}$ . La tabella delle differenze divise è la seguente

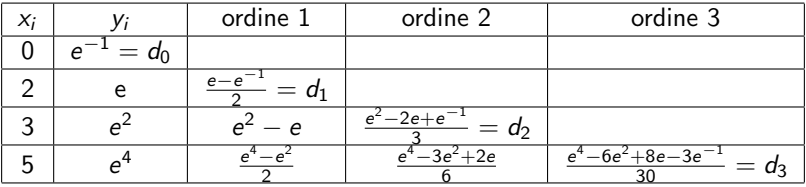

Table: Differenze divise della funzione  $e^{x-1}$ 

**KORKAR KERKER SAGA** 

Pertanto  $p_2(x) = d_0 + d_1(x - 0) + d_2(x - 0)(x - 2)$  mentre  $p_3(x) = p_2(x) + d_3(x-0)(x-2)(x-3)$ 

Lezione 19

 $\Box$ Algoritmo delle differenze divise e Hörner

## Schema di Hörner

Serve per valutare il polinomio  $p_n$  in forma di Newton in un punto x con meno operazioni additive e moltiplicative

#### Schema di Hörner

```
p=d_n;
for i=n-1:-1:1
   p = (x-x_i)*p+d_i;end
```
#### Esempio

Consideriamo il polinomio  $p_2(x) = a_0 + a_1x + a_2x^2$ . La valutazione in un punto  $x$  richiede 2 addizioni e 3 moltiplicazioni.

**KORKARYKERKER OQO** 

Con Hörner, il polinomio viene scritto come segue  $p_2(x) = (a_2x + a_1)x + a_0$  riducendo a 2 sia le addizioni che le moltiplicazioni.

 $\Box$ Algoritmo delle differenze divise e Hörner

### Polinomio d'interpolazione in forma di Newton: codice

```
n=...; %grado del polinomio d'interpolazione
N=....; %nr. punti di valutazione
a=...; b=...; % estremi intervallo interpolazione
f=Q(x)...; % funzione da interpolare
x = \ldots; y = f(x);
d=DD(x,y); % calcolo le DD
z=linspace(a,b,N); %punti di valutazione
% applico lo schema di Hoerner per valutare il polinomio
% su tutti i punti z
for k=1:Np(k)=d(n);for i=n-1:-1:1p(k) = (z(k)-x(i)) * p(k)+d(i);end
end
```
Esercizio. Usare questo codice per interpolare  $f(x) = cos(x^2), x \in [-\pi, \pi]$  al variare di n.